### Resultante

Die Bestimmung von Schnittpunkten zweier Kurven fuhrt auf die Berechnung von Nullstellen von Polyno- ¨ men. Mit der Resultante können zwei Polynome auf gemeinsame Faktoren (Nullstellen) geprüft werden. Wir betrachten zwei Polynome von Grad  $m = 3$  und  $n = 4$ . Die Verallgemeinerung liegt auf der Hand.

$$
f(x) = a_3x^3 + a_2x^2 + a_1x + a_0
$$
  
 
$$
g(x) = b_4x^4 + b_3x^3 + b_2x^2 + ab_1x + b_0
$$
  
 
$$
a_i, b_j \in \mathbb{C}
$$

f und g haben genau dann eine gemeinsame Nullstelle, wenn sie einen gemeinsamen Faktor  $h(x)$  von mindestens Grad 1 besitzen. Dies folgt aus dem Fundamentalsatz der Algebra, nach dem jedes Polynom in Linearfaktoren zerfällt. Sei also

$$
f(x) = u(x) \cdot h(x)
$$
  
\n
$$
g(x) = v(x) \cdot h(x)
$$
  
\n
$$
u(x) = c_2x^2 + c_1x + c_0
$$
  
\n
$$
v(x) = d_3x^3 + d_2x^2 + d_1x + d_0
$$
  
\n
$$
\implies 0 = v(x) \cdot f(x) - u(x) \cdot g(x)
$$
  
\n
$$
= (d_3x^3 + d_2x^2 + d_1x + d_0)(a_3x^3 + a_2x^2 + a_1x + a_0) -
$$
  
\n
$$
(c_2x^2 + c_1x + c_0)(b_4x^4 + b_3x^3 + b_2x^2 + ab_1x + b_0)
$$
  
\n
$$
= (a_3d_3 + b_4c_2)x^6 +
$$
  
\n
$$
(a_3d_2 + a_2d_3 - b_4c_1 - b_3c_2)x^5 +
$$
  
\n
$$
(a_3d_1 + a_2d_2 + a_1d_3 - b_4c_0 - b_3c_1 - b_2c_2)x^4 +
$$
  
\n
$$
(a_3d_0 + a_2d_1 + a_1d_2 + a_0d_3 - b_1c_2 - b_2c_1 - b_3c_0)x^3 +
$$
  
\n
$$
(a_0d_2 + a_1d_1 + a_2d_0 - b_0c_2 - b_1c_1 - b_2c_0)x^2 +
$$
  
\n
$$
(a_0d_1 + a_1d_0 - b_0c_1 - b_1c_0)x +
$$
  
\n
$$
(a_0d_0 - b_0c_0)
$$
 Die Koeffizienten müssen null sein. Das ergibt ein LGS für die  $d_i$  und  $c_j$ .

$$
\begin{pmatrix}\na_3 & \Box & \Box & \Box & b_4 & \Box & \Box \\
a_2 & a_3 & \Box & \Box & b_3 & b_4 & \Box \\
a_1 & a_2 & a_3 & \Box & b_2 & b_3 & b_4 \\
a_0 & a_1 & a_2 & a_3 & b_1 & b_2 & b_3 \\
\Box & a_0 & a_1 & a_2 & b_0 & b_1 & b_2 \\
\Box & \Box & a_0 & a_1 & \Box & b_0 & b_1 \\
\Box & \Box & a_0 & \Box & \Box & b_0\n\end{pmatrix}\n\begin{pmatrix}\nd_3 \\
d_2 \\
d_1 \\
d_0 \\
d_0 \\
-c_2 \\
-c_1 \\
-c_1 \\
0\n\end{pmatrix}\n=\n\begin{pmatrix}\n0 \\
0 \\
0 \\
0 \\
0 \\
0 \\
0\n\end{pmatrix}
$$

Dieses Gleichungssystem hat genau dann eine nichttriviale Lösung, wenn die Determinante der Matrix oder ihrer Transponierten  $\text{Res}(f, g)$  verschwindet.  $\text{Res}(f, g)$  heißt Resultante von f und g.

#### Resultante, anderer Einstieg

Mit der Resultante können zwei Polynome auf gemeinsame Faktoren (Nullstellen) geprüft werden.

 $f = a_3x^3 + a_2x^2 + a_1x + a_0$  grad  $f = m = 3$   $a_i, b_j \in \mathbb{Z}$  $g = b_4x^4 + b_3x^3 + b_2x^2 + ab_1x + b_0$  grad $g = n = 4$  $Res(f,g) =$   $a_3$   $a_2$   $a_1$   $a_0$   $\Box$   $\Box$  $\Box$  a<sub>3</sub> a<sub>2</sub> a<sub>1</sub> a<sub>0</sub>  $\Box$  $\Box$  a<sub>3</sub> a<sub>2</sub> a<sub>1</sub> a<sub>0</sub>  $\Box$  $\Box$   $\Box$   $a_3$   $a_2$   $a_1$   $a_0$  $b_4$   $b_3$   $b_2$   $b_1$   $b_0$   $\Box$   $\Box$  $\Box$   $b_4$   $b_3$   $b_2$   $b_1$   $b_0$   $\Box$  $\Box$  b<sub>4</sub> b<sub>3</sub> b<sub>2</sub> b<sub>1</sub> b<sub>0</sub>  $\text{Res}(f,g)^\top =$  a<sup>3</sup> b<sup>4</sup>  $a_2 \quad a_3 \quad \Box \quad b_3 \quad b_4 \quad \Box$  $a_1 \ a_2 \ a_3 \ \Box \ b_2 \ b_3 \ b_4$  $a_0$   $a_1$   $a_2$   $a_3$   $b_1$   $b_2$   $b_3$  $a_0$   $a_1$   $a_2$   $b_0$   $b_1$   $b_2$  $\Box$  a<sub>0</sub> a<sub>1</sub>  $\Box$  b<sub>0</sub> b<sub>1</sub>  $\Box$   $\Box$   $a_0$   $\Box$   $b_0$  |  $\cdot x^6$ |  $\cdot x^5$  $\vert \cdot x^4$  $\vert \cdot x^3$  $\vert \cdot x^2$  $\vert \ \cdot x$ 

Die Resultante ist die Determinante einer  $(m+n) \times (m+n)$  Matrix (Sylvestermatrix). In den ersten n Zeilen stehen die Koeffizienten von f, in jeder Zeile jeweils um eine Stelle nach rechts versetzt, analog sind die letzten m Zeilen gebildet. Alle übrigen Stellen werden mit Nullen aufgefüllt.

Jeweils die *i*-te Zeile von  $\text{Res}(f, g)^\top$  wird mit  $x^{m+n+i}$  multipliziert und zur letzten Zeile addiert. Dies verändert also nur die letzte Zeile.

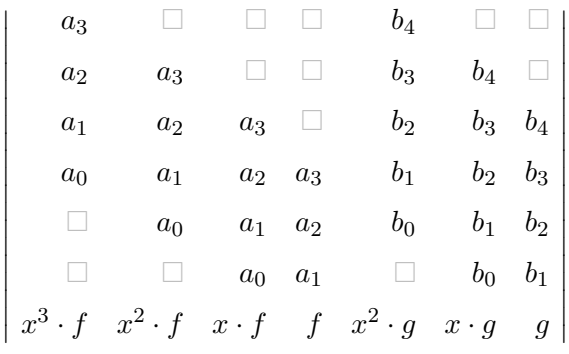

Die Determinante wird nach Laplace entwickelt.

$$
Res(f,g) = f(d_3x^3 + d_2x^2 + d_1x + d_0) + g(c_2x^2 + c_1x + c_0)
$$
 Unterdeterminanten  $d_i, c_j \in \mathbb{Z}$ 

allgemein:

$$
Res(f,g) = f(d_{n-1}x^{n-1} + d_{n-2}x^{n-2} + \dots + d_0) + g(c_{m-1}x^{m-1} + c_{m-2}x^{m-2} + \dots + c_0)
$$
  
=  $fF + gG$ 

 $Res(f, g)$  ist von x unabhängig. Dann folgt:

Wenn f und g eine gemeinsame Nullstelle haben,  $f(\alpha) = g(\alpha) = 0$ , dann ist Res $(f, g) = 0$ .

Sei umgekehrt  $\text{Res}(f, g) = 0$ .

$$
0 = fF + gG
$$
 grad  $F = n - 1$ , grad  $G = m - 1$   
-
$$
-fF = gG
$$

Wegen grad $G <$  grad f muss mindestens ein unzerlegbarer Faktor von f in g enthalten sein, in C gibt es dann eine gemeinsame Nullstelle  $\alpha$ ,  $f(\alpha) = g(\alpha) = 0$ .

In C gilt damit:

 $\mathfrak{f}$ 

 $\mathfrak{g}$ 

 $Res(f, g) = 0 \iff f$  und g haben eine gemeinsame Nullstelle.

$$
= 2x^{2} + x - 1
$$
  
= 3x<sup>4</sup> - x<sup>3</sup> + 4x<sup>2</sup> + x - 2  

$$
\begin{bmatrix} 2 & 1 & -1 & 0 & 0 & 0 \ 0 & 2 & 1 & -1 & 0 & 0 \ 0 & 0 & 2 & 1 & -1 & 0 \ 0 & 0 & 0 & 2 & 1 & -1 \ 3 & -1 & 4 & 1 & -2 & 0 \ 0 & 3 & -1 & 4 & 1 & -2 \ \end{bmatrix} =
$$

Die Resultante lässt sich auch durch die Nullstellen  $\alpha_i$  von f und  $\beta_j$  von g angeben. Sei (z. B. in C):

 $-35$ 

$$
f(x) = a \prod_{i=1}^{m} (x - \alpha_i)
$$
 und  $g(x) = b \prod_{i=1}^{n} (x - \beta_i)$ 

$$
Res(f, g) = a^n \prod_{i=1}^m g(\alpha_i)
$$
  
=  $(-1)^{mn} b^m \prod_{j=1}^n f(\beta_j)$   
=  $a^n b^m \prod_{i=1}^m \prod_{j=1}^n (\alpha_i - \beta_j)$ 

Beachte: Der Produktterm ist genau dann null, wenn eine gemeinsame Nullstelle vorliegt.

Der Faktor  $a^n b^m$  erscheint aufgrund der Determinantenregeln plausibel.  $a$  ist in den Elementen von  $n$ Spalten enthalten, b in den Elementen von m Spalten.

Es gilt:  $\text{Res}(f,g) = (-1)^{mn} \text{Res}(g,f)$ 

Mit mn Vertauschungen werden in der transponierten Sylvestermatrix die g-Spalten vor die f-Spalten platziert.

Schauen wir uns die Zusammenhänge in einfachen Fällen an.

$$
m = 1, n = 1
$$
  

$$
f(x) = a(x - \alpha), g(x) = b(x - \beta)
$$
  

$$
Res(f, g) = \begin{vmatrix} a & -a\alpha \\ b & -b\beta \end{vmatrix} = ab \begin{vmatrix} 1 & -\alpha \\ 1 & -\beta \end{vmatrix} = ab(\alpha - \beta) = ag(\alpha) = -bf(\beta)
$$

$$
m = 2, n = 1
$$
  
\n
$$
f(x) = a(x - \alpha_1)(x - \alpha_2) = a(x^2 + (-\alpha_1 - \alpha_2)x + \alpha_1\alpha_2), g(x) = b(x - \beta)
$$
  
\n
$$
Res(f, g) = \begin{vmatrix} a & -a\alpha_1 - a\alpha_2 & a\alpha_1\alpha_2 \\ b & -b\beta & 0 \\ 0 & b & -b\beta \end{vmatrix} = ab^2 \begin{vmatrix} 1 & -\alpha_1 - \alpha_2 & \alpha_1\alpha_2 \\ 1 & -\beta & 0 \\ 0 & 1 & -\beta \end{vmatrix} = ab^2(\alpha_1 - \beta)(\alpha_2 - \beta)
$$
  
\n
$$
= ag(\alpha_1)g(\alpha_1) = b^2f(\beta)
$$

Sei deg  $f = m < \deg q = n$ .

 $g = qf + r$  mit deg  $r = k <$  deg f und  $\text{Res}(f, g) = a^{n-k}\text{Res}(f, r)$  legen einen Beweis durch Induktion nach  $m + n$  nahe. Das Folgende enthält die Idee.

 $f = 2x^2 + x - 1$  $2^2 + x - 1$  Nullstellen  $\alpha_1, \alpha_1$  m = 2, a = 2  $g = 8x^4 - 4x^3 + 4x$  $2^2 + x - 2$  Nullstellen  $\beta_1, \beta_2, \beta_3, \beta_4$  n = 4  $= (4x^2 - 4x + 6)f + (-9x + 4) = qf + r$   $g(\alpha_1) = r(\alpha_1), g(\alpha_2) = r(\alpha_2)$   $k = 1$ 

$$
\text{Res}(f,g) = \begin{vmatrix} 2 & 1 & -1 & 0 & 0 & 0 \\ 0 & 2 & 1 & -1 & 0 & 0 \\ 0 & 0 & 2 & 1 & -1 & 0 \\ 0 & 0 & 0 & 2 & 1 & -1 \\ 8 & -4 & 4 & 1 & -2 & 0 \\ 0 & 8 & -4 & 4 & 1 & -2 \end{vmatrix} = \begin{vmatrix} 2 & 1 & -1 & 0 & 0 & 0 \\ 0 & 2 & 1 & -1 & 0 & 0 \\ 0 & 0 & 2 & 1 & -1 & 0 \\ 0 & 0 & 0 & 2 & 1 & -1 \\ 8 & -4 & 4 & 1 & -2 & 0 \\ 0 & 0 & 0 & 0 & -9 & 4 \end{vmatrix} = \begin{vmatrix} 2 & 1 & -1 & 0 & 0 & 0 \\ 0 & 2 & 1 & -1 & 0 & 0 \\ 0 & 0 & 2 & 1 & -1 & 0 \\ 0 & 0 & 0 & 2 & 1 & -1 \\ 0 & 0 & 0 & 0 & -9 & 4 & 0 \\ 0 & 0 & 0 & 0 & -9 & 4 & 0 \\ 0 & 0 & 0 & 0 & -9 & 4 \end{vmatrix}
$$

$$
Res(f,g) = 23 \begin{vmatrix} 2 & 1 & -1 \\ -9 & 4 & 0 \\ 0 & -9 & 4 \end{vmatrix} = 23 Res(f,r) = -104
$$

Die letzte Zeile wird gemäß  $r = g - qf = g - (4x^2 - 4x + 6)f = g - (4x^2f - 4xf + 6f)$  durch (6. Zeile − 2. Zeile × 4 + 3. Zeile × 4 − 4. Zeile × 6) ersetzt und die vorletzte Zeile mit dem Ergebnis angepasst, die Umformungen hätten analog vorgenommen werden können.

Induktionsschritt

$$
Res(f,g) = a^{n-k} Res(f,r) \stackrel{*}{=} a^{n-k} a^k \prod_{i=1}^m r(\alpha_i) = a^n \prod_{i=1}^m g(\alpha_i) \qquad \text{* nach Induktionsvoraussetzung}
$$

### Diskriminante

 $f(x) = a_n x^n + \ldots + a_1 x + a_0, \ a_i \in \mathbb{C}$ Die Diskriminante von f ist  $\Delta(f) = \prod$  $1 \leq i < j \leq n$  $(\alpha_i - \alpha_j)^2$ , wobei  $\alpha_1, \ldots, \alpha_n$  die Nullstellen von f sind.

Offensichtlich:  $\Delta(f) = 0 \iff f$  hat eine mindestens doppelte Nullstelle.

Eine doppelte Nullstelle von  $f(x)$  ist auch eine Nullstelle von  $f'(x)$ .

$$
f(x) = (x - \alpha)^2 \cdot g(x), \ f'(x) = 2(x - \alpha) \cdot g(x) + (x - \alpha)^2 \cdot g'(x)
$$

Wir stellen den Zusammenhang von  $\Delta(f)$  und  $\text{Res}(f, f')$  her, zunächst für  $n = 4$ .

$$
f(x) = a_4(x - \alpha_1)(x - \alpha_2)(x - \alpha_3)(x - \alpha_4)
$$
  
\n
$$
(uvwz)' = u'vwz + uv'wz + uvw'z + uvwz'
$$
  
\n
$$
f'(x)/a_4 = (x - \alpha_2)(x - \alpha_3)(x - \alpha_4) +
$$
  
\n
$$
(x - \alpha_1)(x - \alpha_3)(x - \alpha_4) +
$$
  
\n
$$
(x - \alpha_1)(x - \alpha_2)(x - \alpha_4) +
$$
  
\n
$$
(x - \alpha_1)(x - \alpha_2)(x - \alpha_3)
$$

$$
f'(\alpha_1) = a_4(\alpha_1 - \alpha_2)(\alpha_1 - \alpha_3)(\alpha_1 - \alpha_4)
$$
  
\n
$$
f'(\alpha_2) = a_4(\alpha_2 - \alpha_1)(\alpha_2 - \alpha_3)(\alpha_2 - \alpha_4)
$$
  
\n
$$
f'(\alpha_3) = a_4(\alpha_3 - \alpha_1)(\alpha_3 - \alpha_2)(\alpha_3 - \alpha_4)
$$
  
\n
$$
f'(\alpha_4) = a_4(\alpha_4 - \alpha_1)(\alpha_4 - \alpha_2)(\alpha_4 - \alpha_3)
$$

$$
f'(\alpha_1) f'(\alpha_2) f'(\alpha_3) f'(\alpha_4) = a_4^4 (\alpha_1 - \alpha_2) (\alpha_2 - \alpha_1) \cdot
$$
  
\n
$$
(\alpha_1 - \alpha_3) (\alpha_3 - \alpha_1) \cdot
$$
  
\n
$$
(\alpha_2 - \alpha_3) (\alpha_3 - \alpha_2) \cdot
$$
  
\n
$$
(\alpha_2 - \alpha_4) (\alpha_4 - \alpha_2) \cdot
$$
  
\n
$$
(\alpha_3 - \alpha_4) (\alpha_4 - \alpha_3)
$$
  
\n
$$
= a_n^n (-1)^6 (\alpha_1 - \alpha_2)^2 (\alpha_1 - \alpha_3)^2 (\alpha_1 - \alpha_4)^2 (\alpha_2 - \alpha_3)^2 (\alpha_2 - \alpha_4)^2 (\alpha_3 - \alpha_4)^2
$$
  
\n
$$
Res(f, f') / a_n^{n-1} = a_n^n (-1)^6 \Delta(f)
$$
  
\n
$$
Res(f, f') = a_n^{2n-1} (-1)^6 \Delta(f)
$$
  
\n
$$
g = f', grad f' = n - 1
$$
  
\n
$$
6 = {n \choose 2}
$$

allgemein

$$
f(x) = a_n \prod_{i=1}^{n} (x - \alpha_i), \text{ somit } f'(\alpha_i) = a_n \prod_{j \neq i} (\alpha_i - \alpha_j)
$$
  

$$
\text{Res}(f, f') = a_n^{n-1} \prod_{i=1}^{n} f'(\alpha_i) = a_n^{2n-1} \prod_{i=1}^{n} \prod_{j \neq i} (\alpha_i - \alpha_j) = \prod_{1 \leq i < j \leq n} (\alpha_i - \alpha_j)(\alpha_j - \alpha_i) = a_n^{2n-1}(-1)^{\binom{n}{2}} \Delta(f)
$$

#### Diskriminante Beispiele

 $f(x) = a_n x^n + \ldots + a_1 x + a_0, \ a_i \in \mathbb{C}$ 

Die Diskriminante von f ist  $\Delta(f) = \prod$  $1 \leq i < j \leq n$  $(\alpha_i - \alpha_j)^2 = a_n^{-(2n-1)}(-1)$  $\sqrt{n}$ 2  $\setminus$  $\text{Res}(f, f'),$ 

wobei  $\alpha_1, \ldots, \alpha_n$  die Nullstellen von f sind.

a) 
$$
f(x) = ax^2 + bx + c
$$
,  $n = 2$   
\n
$$
\Delta(f) = -a^{-3} \text{Res}(f, f') = -a^{-3} \begin{vmatrix} a & b & c \\ 2a & b & 0 \\ 0 & 2a & b \end{vmatrix} = -a^{-3} (4a^2c - ab^2) = \frac{b^2 - 4ac}{a^2}
$$

b) 
$$
f(x) = ax^3 + bx^2 + cx + d, \quad n = 3
$$
  
\n
$$
\Delta(f) = -a^{-5} \text{Res}(f, f') = -a^{-5} \begin{vmatrix} a & b & c & d & 0 \\ 0 & a & b & c & d \\ 3a & 2b & c & 0 & 0 \\ 0 & 3a & 2b & c & 0 \\ 0 & 0 & 3a & 2b & c \end{vmatrix} = a^{-4} (b^2 c^2 - 27a^2 d^2 + 18abcd - 4ac^3 - 4b^3 d)
$$

c) 
$$
f(x) = x^3 + bx^2 + cx + d
$$
  
\n
$$
\Delta(f) = b^2c^2 - 27d^2 + 18bcd - 4c^3 - 4b^3d
$$

d) 
$$
f(x) = x^3 + px + q
$$

$$
\Delta(f) = -4p^3 - 27q^2
$$

$$
f(x) = ax^2 + bx + c \in \mathbb{R}[x]
$$
  
\n
$$
\Delta(f) > 0 \iff f \text{ hat zwei verschiedene reelle Nullstellen.}
$$
  
\n
$$
\Delta(f) < 0 \iff f \text{ hat (nur) zwei konjugiert komplexe Nullstellen.}
$$
  
\n
$$
\Delta(f) = 0 \iff f \text{ hat eine doppelte reelle Nullstellen.}
$$
  
\n
$$
\Delta(f) = 0 \iff f \text{ hat eine doppelte reelle Nullstellen.}
$$
  
\n
$$
\Delta(f) = 0 \iff f \text{ hat eine doppelte reelle Nullstellen.}
$$

 $f(x) = ax^3 + bx^2 + cx + d \in \mathbb{R}[x]$  $\Delta(f)>0 \iff f$  hat drei verschiedene reelle Nullstellen.  $\Delta(f) < 0 \iff f$  hat eine reelle und zwei konjugiert komplexe Nullstellen.  $\Delta(f)=0 \iff f$  hat entweder eine dreifache reelle Nullstelle oder eine doppelte reelle und eine einfache reelle Nullstelle.

# Resultante Ergänzung

$$
f(\alpha) = a_0 + a_1 \alpha + a_2 \alpha^2 + a_3 \alpha^3
$$
  
\n
$$
g(\alpha) = b_0 + b_1 \alpha + b_2 \alpha^2 + b_3 \alpha^3 + b_4 \alpha^4
$$
  
\n
$$
a_i, b_j \in \mathbb{C}
$$

Für eine gemeinsame Nullstelle  $\alpha$  von  $f$  und  $g$  erhalten wir weitere Gleichungen, indem wir  $f(\alpha)$  mit  $\alpha$ ,  $\alpha^2$  bzw.  $\alpha^3$  multiplizieren, sowie  $g(\alpha)$  mit  $\alpha$  bzw.  $\alpha^2$ . Das ergibt:

 a<sup>0</sup> a<sup>1</sup> a<sup>2</sup> a<sup>3</sup> a<sup>0</sup> a<sup>1</sup> a<sup>2</sup> a<sup>3</sup> a<sup>0</sup> a<sup>1</sup> a<sup>2</sup> a<sup>3</sup> a<sup>0</sup> a<sup>1</sup> a<sup>2</sup> a<sup>3</sup> b<sup>0</sup> b<sup>1</sup> b<sup>2</sup> b<sup>3</sup> b<sup>4</sup> b<sup>0</sup> b<sup>1</sup> b<sup>2</sup> b<sup>3</sup> b<sup>4</sup> b<sup>0</sup> b<sup>1</sup> b<sup>2</sup> b<sup>3</sup> b<sup>4</sup> 1 α α 2 α 3 α 4 α 5 α 6 = 0 0 0 0 0 0 0 

Die Spaltenvektoren sind dann linear abhängig, die Determinante der Matrix somit null. Man beachte, dass die Reihenfolge der Koeffizienten in der Matrix gegenüber  $\text{Res}(f, g)$  verändert wurde. Der Determinantenwert bleibt erhalten.

#### Schnitt von Kurven

$$
x3 - 9x + y3 = 0
$$
  

$$
x2 + 2y2 - 9 = 0
$$
 Ellipse

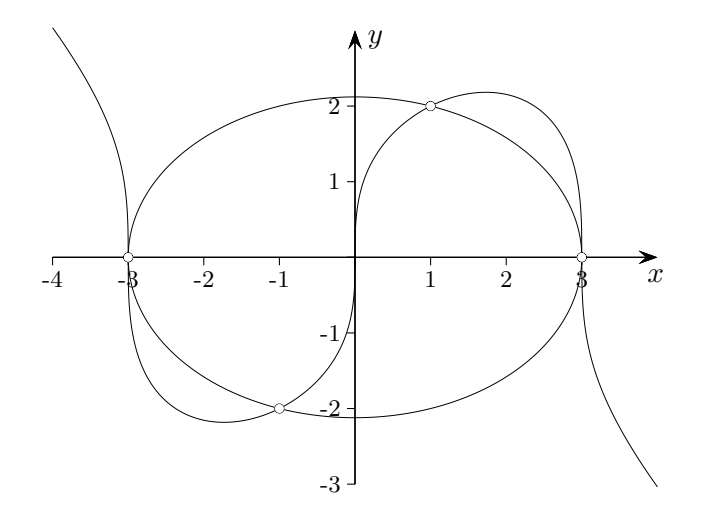

Mit Hilfe von Resultanten können polynomiale Gleichungssysteme in mehreren Variablen gelöst werden. Man interpretiert die linken Seiten als Polynome in  $x$  mit von  $y$  abhängigen Koeffizienten,

$$
a_0 = y^3, a_1 = -9, a_2 = 0, a_3 = 1, b_0 = 2y^2 - 9, b_1 = 0, b_2 = 1.
$$

$$
\det \begin{pmatrix} y^3 & -9 & 0 & 1 & 0 \\ 0 & y^3 & -9 & 0 & 1 \\ y^2 - 9 & 0 & 1 & 0 & 0 \\ 0 & y^2 - 9 & 0 & 1 & 0 \\ 0 & 0 & y^2 - 9 & 0 & 1 \end{pmatrix} = 9y^4(y^2 - 4)
$$

Die Resultante wird 0 für die y-Werte  $0, \pm 2$ . Diese setzt man nun in das polynomiale System ein und kann so die zugehörigen  $x$ -Werte bestimmen. Dabei ist zu beachten, dass für eine Nullstelle  $y$  die Nullstellenmengen (bezüglich  $x$ ) der beiden Polynome nicht übereinstimmen müssen. Der Durchschnitt beider Mengen liefert jeweils Lösungen des Systems,  $(\pm 3, 0), (1, 2), (-1, -2)$ .

Nach dem Satz von Bézout ist die Anzahl der Schnittpunkte zweier Kurven gleich dem Produkt ihrer Grade, hier daher 6.

Bei der Berechnung der Anzahl muss die Schnitt-Vielfachheit jedes Schnittpunkts beachtet werden. Eine erste Formulierung gab 1687 Isaac Newton.

#### Satz von Bézout

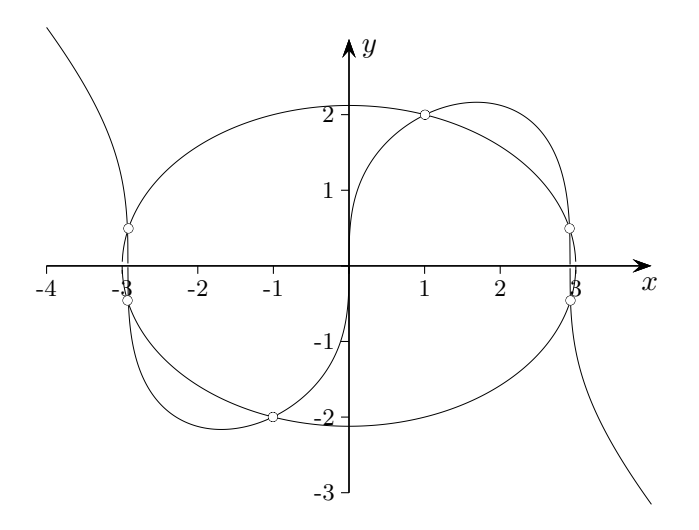

Die Schnitt-Vielfachheit wird erkennbar, wenn die Situation ein wenig verwackelt wird. Jean-Pierre Serre gab um 1960 eine exakte Definition an. Die Schnitt-Vielfachheit eines Berührpunkts einer Tangente im Maximum (Minimum) ist 2, im Wendepunkt 3.

Der Satz von Bézout setzt weiter eine projektive Ebene voraus.

Für die projektive Ebene wird die  $xy$ -Ebene samt geometrischem Inhalt um 1 in z-Richtung verschoben und vom Ursprung aus betrachtet. Es entsteht ein Bild, bei dem parallele Geraden einen Schnittpunkt im Unendlichen besitzen.

#### Schnitt von Kurven

 $x^2 + xy + 2x + y - 1 = 0$  $x^2 - y^2 + 3x + 2y - 1 = 0$  Hyperbel

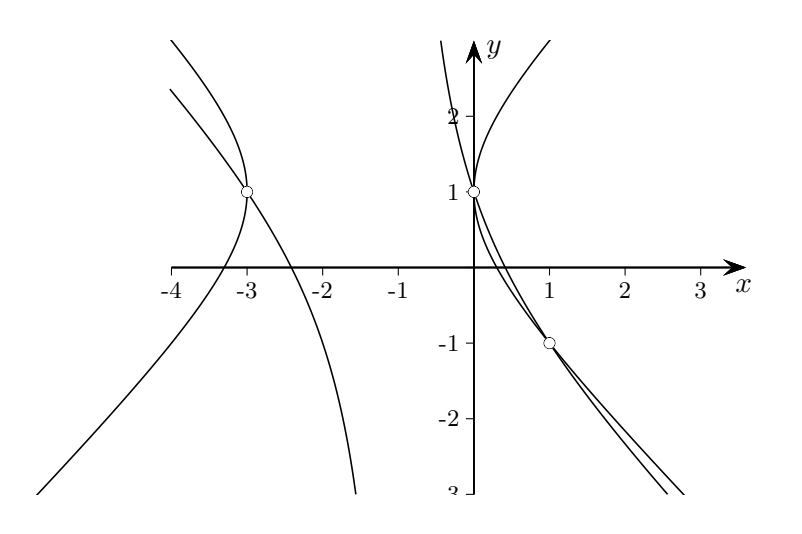

Die linken Seiten werden als Polynome in  $y$  mit von  $x$  abhängigen Koeffizienten interpretiert.

$$
\det\begin{pmatrix} x+1 & x^2+2x-1 & 0\\ 0 & x+1 & x^2+2x-1\\ -1 & 2 & x^2+3x-1 \end{pmatrix} = -x^3 - 2x^2 + 3x
$$

Die Resultante wird 0 für die  $x$ -Werte 0, -3 und 1.

Diese setzt man nun in das polynomiale System ein und kann so die zugehörigen y-Werte bestimmen. Das ergibt die Lösungen  $(-3, 1)$ ,  $(0, 1)$ ,  $(1, -1)$ .

Beachte:  $x = 1$  in die 1. Gleichung eingesetzt ergibt  $2 + 2y = 0$  mit  $y = -1$ .  $x = 1$  in die 2. Gleichung eingesetzt ergibt  $-y^2 + 2y + 3 = 0$  mit  $y_1 = -1$  und  $y_2 = 3$ .

# Berechnung mit Maple

$$
x + y + z = 6
$$
  
\n
$$
x^{2} + y^{2} + z^{2} = 14
$$
  
\n
$$
x^{3} + y^{3} + z^{3} = 36
$$
  
\n
$$
f := x + y + z - 6
$$
  
\n
$$
g := x^{2} + y^{2} + z^{2} - 14
$$
  
\n
$$
h := x^{3} + y^{3} + z^{3} - 36
$$
  
\n
$$
fg := \text{resultant}(f, g, x)
$$
  
\n
$$
= 2y^{2} + 2yz + 2z^{2} - 12y - 12z + 22
$$
  
\n
$$
fh := \text{resultant}(f, h, x)
$$
  
\n
$$
= -3y^{2}z - 3yz^{2} + 18y^{2} + 36yz + 18z^{2} - 108y - 108z + 180
$$

resultant(fg, fh, y) = 
$$
36(z^3 - 6z^2 + 11z - 6)^2
$$
  
factor( $\%$ ) =  $36(z - 1)^2(z - 2)^2(z - 3)^2$   
 $z_1 = 1$   
 $z_2 = 2$   
 $z_3 = 3$ 

 $z_1 = 1$  in  $fg = 0$  und  $fh = 0$  eingesetzt ergibt jeweils  $y_1 = 2$  und  $y_2 = 3$ . x erhalten wir durch Einsetzen in die Ursprungsgleichungen.

6 Lösungen (Polynome vom Grad 1,2 und 3):  $(1, 2, 3)$ ,  $(1, 3, 2)$  und die übrigen Permutationen von  $(1, 2, 3)$ .

Die 1. Gleichung ist eine Ebenengleichung, die 2. Gleichung beschreibt eine Kugel um den Ursprung. Die Lösungen liegen auf dem Schnittkreis.

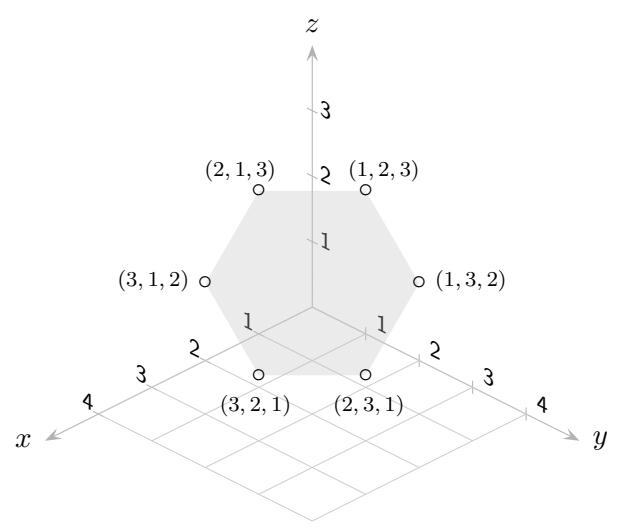

# Berechnung mit Maple

$$
y - 3x + 5 = 0
$$

$$
x^{2} + y^{2} - 5 = 0
$$

$$
y - x^{3} + 3x^{2} - 3x + 1 = 0
$$

$$
f := y - 3x + 5
$$
  
\n
$$
g := x^{2} + y^{2} - 5
$$
  
\n
$$
h := y - x^{3} + 3x^{2} - 3x + 1
$$

$$
fg := \text{resultant}(f, g, y)
$$

$$
= 10x^2 - 30x + 20
$$

$$
fh := \text{resultant}(f, h, y)
$$

$$
= -x^3 + 3x^2 - 4
$$

$$
10x2 - 30x + 20 = 0 = 10(x - 1)(x - 2)
$$
  
\n
$$
x1 = 1, x2 = 2
$$
  
\n
$$
-x3 + 3x2 - 4 = 0 = -(x + 1)(x - 2)2
$$
  
\n
$$
x1 = -1, x2/3 = 2
$$

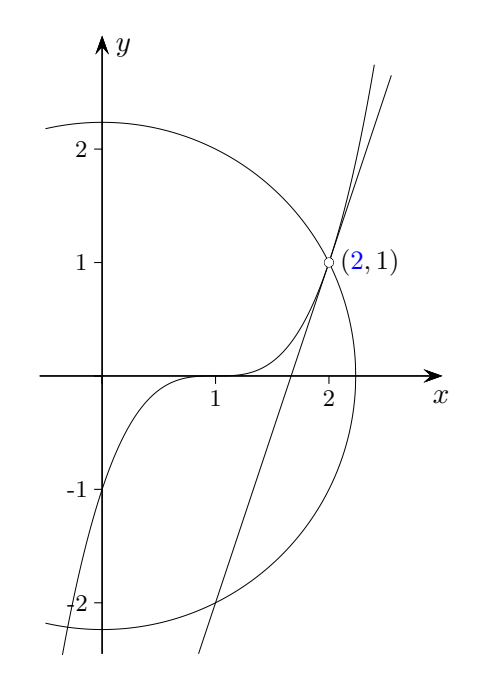